## Como faço para que os meus chamados apareçam em "Minhas Filas"? 03/05/2024 09:02:22

## **Imprimir artigo da FAQ**

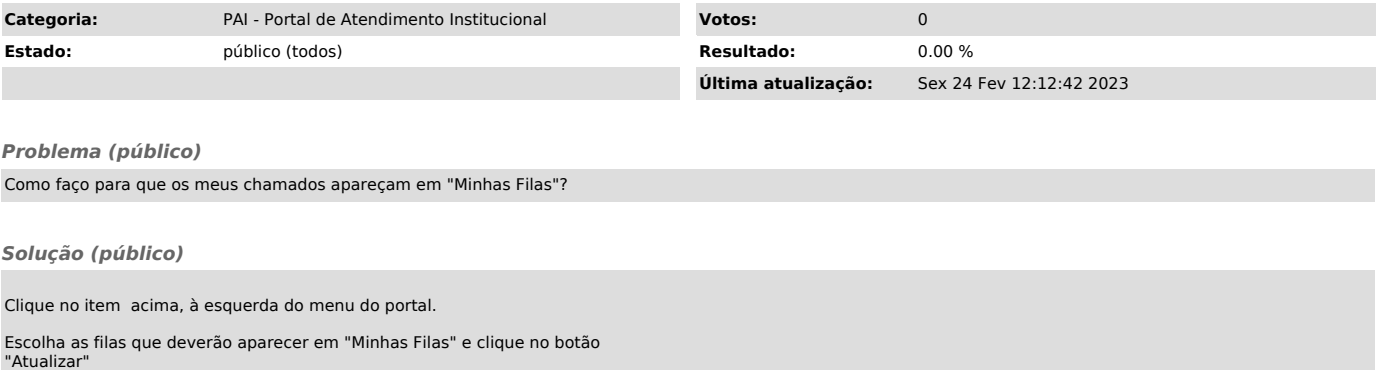

OBS: Se não clicar no botão atualizar, não salvará as informações preenchidas.